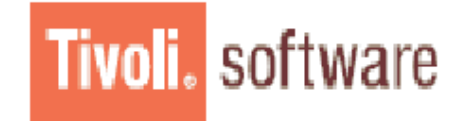

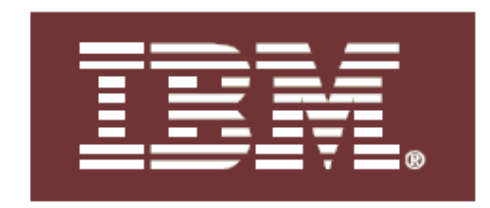

## Tivoli Storage Manager Technical Seminar

## **Course description**

In this workshop, student will learn how to perform the most common day-to-day tasks to manage the IBM Tivoli Storage Manager environment, based on best practices. These tasks include managing storage media, monitoring events, and protecting both the Tivoli Storage Manager server and client data. Student will also learn how to install and configure new backup-archive client, create new data managemen<sup>t</sup> policy and automated schedule to manage new system to be protected by Tivoli Storage Manager.

Students will have hands-on exercises using the IBM Tivoli Storage Manager v6.2.

## -⊱ **Objectives**

After completing this workshop, students will be able to accomplish the following:

- Describe the Tivoli Storage Manager products, features and concepts
- Implement new backup-archive client in <sup>a</sup> Tivoli Storage Manager environment
- -Use different interfaces to interact with Tivoli Storage Manager
- Work with storage media and devices managed by Tivoli Storage Manager
- Create data managemen<sup>t</sup> policy based on business requirements
- -Perform backup, restore, archive, and retrieve client data
- Perform tasks associated with protecting the Tivoli Storage Manager server and client data
- Automate and schedule server and client operations
- Monitor daily Tivoli Storage Manager operations
- -- Perform basic troubleshooting

© Copyright IBM Corporation 2009. All Rights Reserved. IBM, the IBM logo, and Tivoli are trademarks or registered trademarks of International Business Machines Corporation in the United States, other countries, or both.

\_\_\_\_\_\_\_\_\_\_\_\_\_\_\_\_\_\_\_\_\_\_\_\_\_\_\_\_\_\_\_\_\_\_\_\_\_\_\_\_\_\_\_\_\_\_\_\_\_\_\_\_\_\_\_\_\_\_\_\_\_\_\_\_\_\_\_\_\_\_\_\_\_\_\_\_\_\_\_\_\_\_\_\_\_\_\_\_\_\_\_\_\_\_\_\_\_\_\_\_\_\_\_\_\_\_\_\_

Other company, product, and service names may be trademarks or service marks of others.

References in this publication to IBM products or services do not imply that IBM intends to make them available in all countries in which IBM operates.

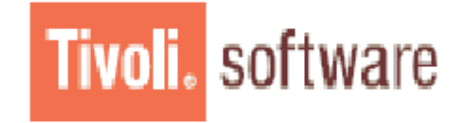

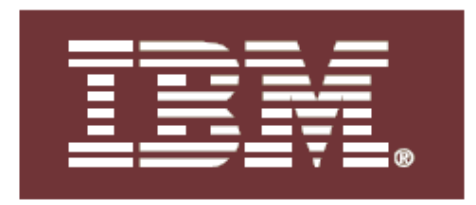

## ÷ **Course outline**

- Unit 1: Tivoli Storage Manager overview (Lecture only)
- •Unit 2: Tivoli Storage Manager client installation (Lecture with lab exercises)
- •Unit 3: Storage media managemen<sup>t</sup> (Lecture with lab exercises)
- •Unit 4: Policy managemen<sup>t</sup> (Lecture with lab exercises)
- $\bullet$ Unit 5: Backup-archive client functions (Lecture with lab exercises)
- •Unit 6: Protecting Tivoli Storage Manager server and client data (Lecture with lab exercises)
- •Unit 7: Automating Tivoli Storage Manager operations (Lecture with lab exercises)
- Unit 8: Monitoring Tivoli Storage Manager operations (Lecture with lab exercises)
- ❖ **Duration :** <sup>2</sup> days.

© Copyright IBM Corporation 2009. All Rights Reserved. IBM, the IBM logo, and Tivoli are trademarks or registered trademarks of International Business Machines Corporation in the United States, other countries, or both.

\_\_\_\_\_\_\_\_\_\_\_\_\_\_\_\_\_\_\_\_\_\_\_\_\_\_\_\_\_\_\_\_\_\_\_\_\_\_\_\_\_\_\_\_\_\_\_\_\_\_\_\_\_\_\_\_\_\_\_\_\_\_\_\_\_\_\_\_\_\_\_\_\_\_\_\_\_\_\_\_\_\_\_\_\_\_\_\_\_\_\_\_\_\_\_\_\_\_\_\_\_\_\_\_\_\_\_\_

Other company, product, and service names may be trademarks or service marks of others.

References in this publication to IBM products or services do not imply that IBM intends to make them available in all countries in which IBM operates.